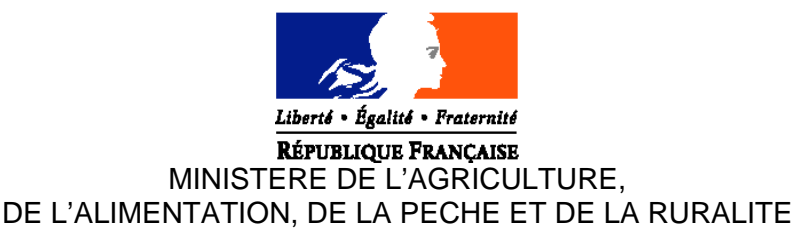

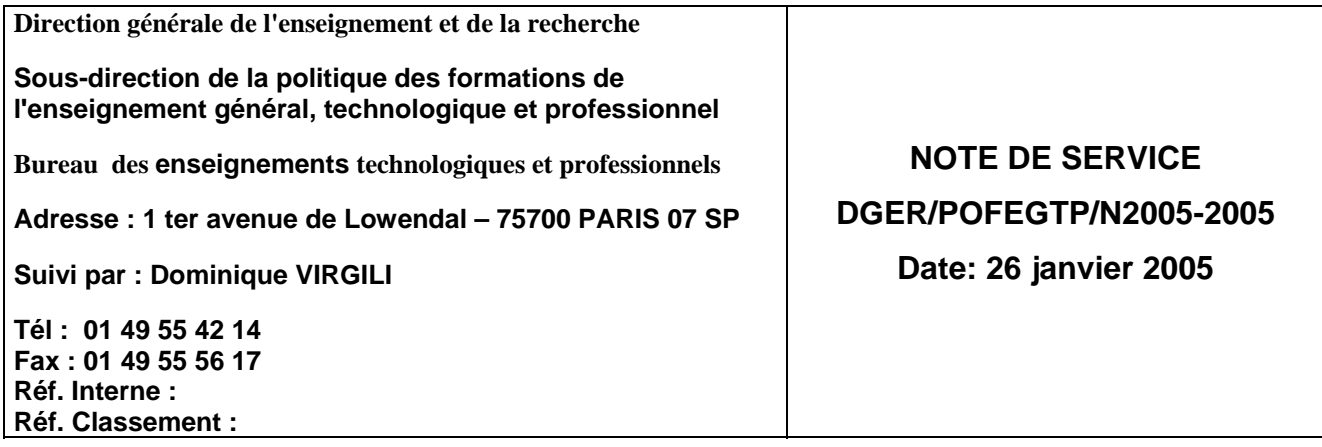

Date de mise en application : Immédiate Le Ministre de l'agriculture, de l'alimentation, de la pêche et de la ruralité A

> Madame et Messieurs les Directeurs régionaux de l'agriculture et de la forêt

Nombre d'annexes: 9

#### **Objet : baccalauréat professionnel «services en milieu rural » : session d'accompagnement à la mise en œuvre de cette formation**

**Bases juridiques :** décret 95-663 du 9 mai 1995 modifié (création des bac pro) ; arrêté du 02 mars 2004 (clauses type des conventions de stage) ; arrêté du 25 juillet 1995 (sur le CCF)

**Résumé : information sur la date et les modalités de la session de formation destinée aux équipes pédagogiques pour la mise en œuvre de cette spécialité professionnelle du bac pro.**

**Mots-clés :** FORMATION ENSEIGNANTS BAC PRO SERVICES EN MILIEU RUAL

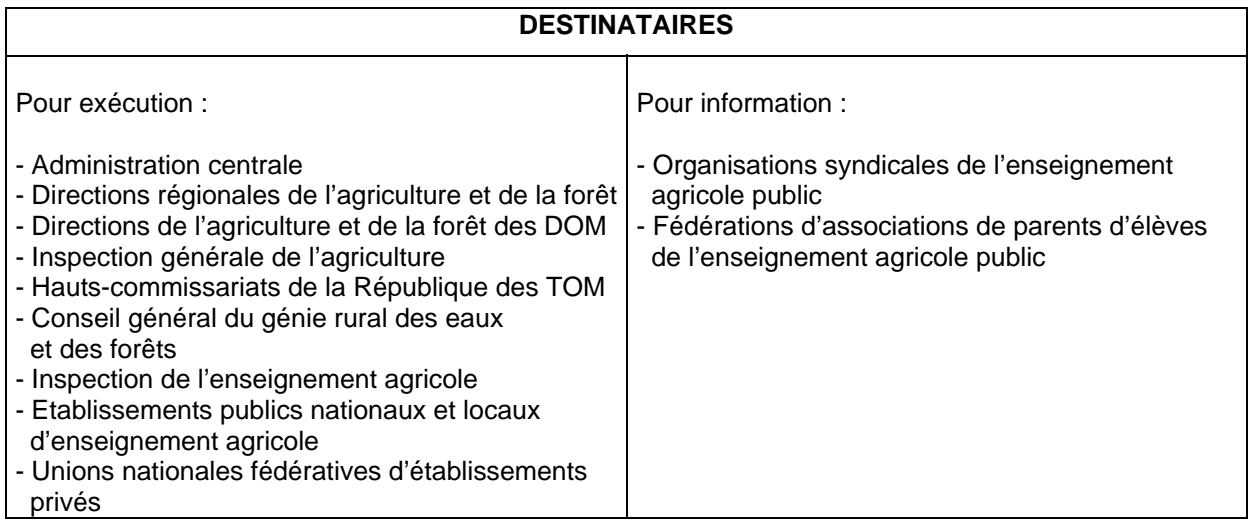

Cette note de service a pour objectif d'informer les équipes pédagogiques de l'organisation d'une session de formation des enseignants permettant un accompagnement à la mise en place de la nouvelle spécialité du baccalauréat professionnel : « services en milieu rural »

La session se déroulera aux dates et lieux suivants selon l'origine géographique des établissements invités :

- ¾ **Du 28/02/05 à 14h au 02/03/05 à 12h.** La session est organisée par le CEMPAMA à Fouesnant (Finistère) , **son déroulement a lieu à LOCTUDY (Finistère)** Sont invités les établissements de Bretagne et des Pays de Loire *Remplir la fiche d'inscription A1 ou B1*
- ¾ **Du 08/03/05 à 14h au 10/03/05 à 12h au CEP à Florac (Lozère)** Sont invités les établissements d'Aquitaine, de Midi Pyrénées, du Languedoc et du Roussillon

*Remplir la fiche d'inscription A2 ou B2*

- ¾ **Du 14/03/05 à 14h au 16/03/05 à 12h à l'ENESAD à Dijon (Côte d'Or)** Sont invités les établissements de Bourgogne, de Franche-Comté, d'Auvergne, de Rhône-Alpes, de PACA et d'Alsace *Remplir la fiche d'inscription A3 ou B3*
- ¾ **Du 17/03/05 à 10h au 18/03/05 à 17h au CEZ à Rambouillet (Yveline)** Sont invités les établissements du Nord Pas de Calais, de Picardie, de Basse et Haute Normandie, d'Ile de France, de Charente, de Champagne Ardennes, de Lorraine, de Limousin et du Centre *Remplir la fiche d'inscription A4 ou B4*

Elle sera encadrée par l'inspection de l'enseignement agricole (IEA) et la DGER, bureau des enseignements technologiques et professionnels (BETP)

Les objectifs principaux de cette session d'accompagnement sont :

- d'accompagner les enseignants dans la mise en œuvre de ce bac professionnel remplaçant le BTA services en milieu rural
- de sensibiliser aux compétences et aux profils de métiers visés par ce diplôme
- d'aider à l'élaboration de projets d'actions professionnelles au service du développement local
- de préciser les contenus de chaque module
- de présenter le projet de la note de service relatif à cette rénovation : cadrage des CCF, définition des épreuves terminales, les séquences en milieu professionnel ainsi que le projet de guide des compétences et de fiches d'activités professionnelles acquises en organisation.

Ces documents seront transmis aux équipes pédagogiques dès leur inscription, par voie électronique, il est donc essentiel de veiller **à communiquer les adresses email.**

Le déroulement de la session est précisé en annexe 1.

Tous les établissements concernés par ces formations sont invités à y participer. Chaque établissement est représenté par le responsable de la filière et un enseignant intervenant dans les modules professionnels de la filière à l'exception du MP1 (mathématiques) et du MP12.4 (langue appliquée).

# **Modalités pratiques** :

- Pour les enseignants de l'enseignement public, cette action de formation s'intègre dans le programme de formation continue des personnels de l'enseignement technique de l'année 2005. L'inscription se fait par voie postale **en utilisant les fiches d'inscription** avec l'avis du chef d'établissement et la validation de l'inscription par le SRFD. La fiche d'inscription correspondante (A1, A2, A3 ou A4) dûment complétée sera retournée à l'établissement public organisateur concerné **avant le 9 février 2005**. Après la session, il envoie à la structure organisatrice l'état de frais engendrés par sa participation en y joignant les justificatifs ainsi que l'autorisation de déplacement.

- Les enseignants de l'enseignement privé seront pris en charge par leur fédération pour leurs frais de transports, d'hébergement et de restauration selon l'accord passé avec elles, suite à mon courrier du 8 décembre 2004. **Ils retourneront à leur fédération la fiche d'inscription correspondante** (B1, B2, B3 ou B4). Chaque fédération devra retourner à l'établissement organisateur l'ensemble des fiches des agents qui participeront à la session.

**A réception de la fiche d'inscription ci-jointe une convocation sera envoyée, par retour de courrier, accompagnée des informations pratiques concernant la logistique de cette session.**

**Attention : une autorisation de déplacement doit être établie par le SRFD pour les agents des EPLEFPA avant le départ en formation.**

La chargée de la sous direction

Brigitte FEVRE

# **ETABLISSEMENTS DE L'ENSEIGNEMENT PUBLIC DE LA REGION DE BRETAGNE ET PAYS DE LOIRE**

# **BULLETIN D'INSCRIPTION :**

# MISE EN PLACE DU BACCALAUREAT PROFESSIONNEL « SERVICES EN MILIEU RURAL »

DU 28 FEVRIER 2005 A 14H AU 02 MARS 2005 A 12H

# A **CEMPAMA**

A L'ATTENTION DE MME D. QUELEN

RUE DE LA CALE

29170 FOUESNANT

(dominique.quelen@educagri.fr)

# *A RETOURNER AVANT LE 9 FEVRIER 2005*

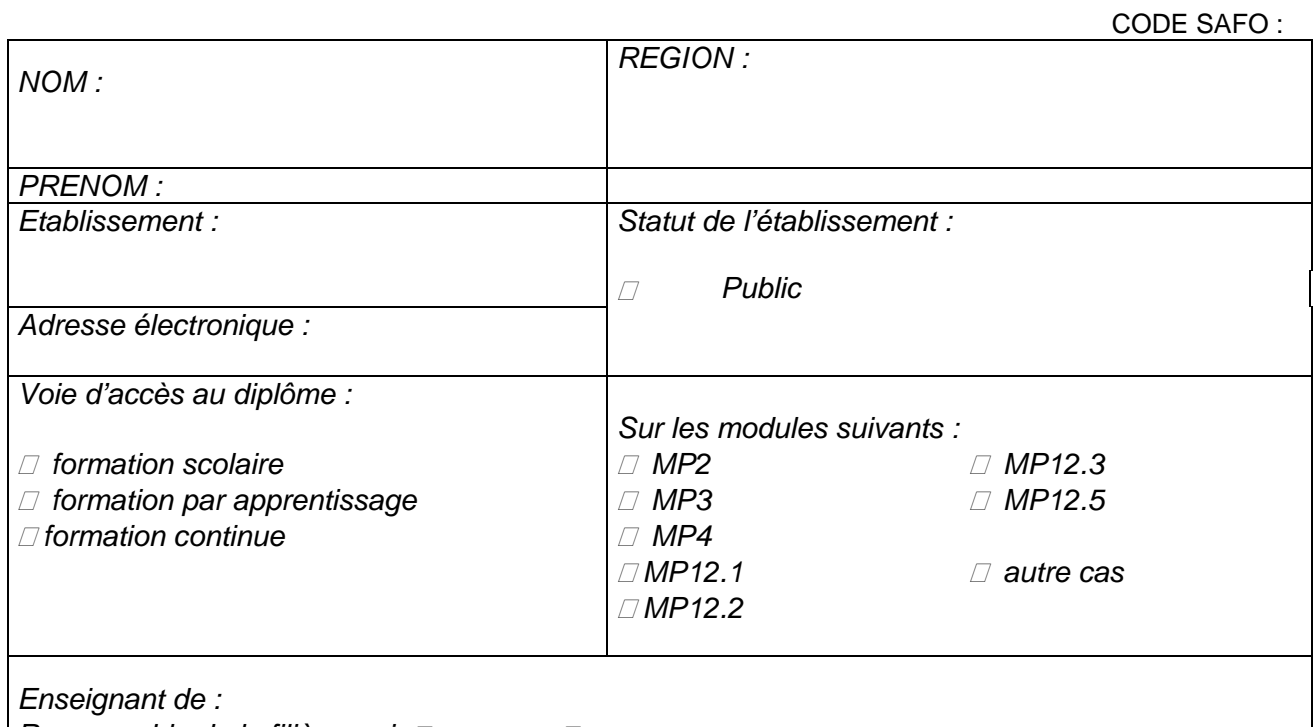

*Responsable de la filière oui non* 

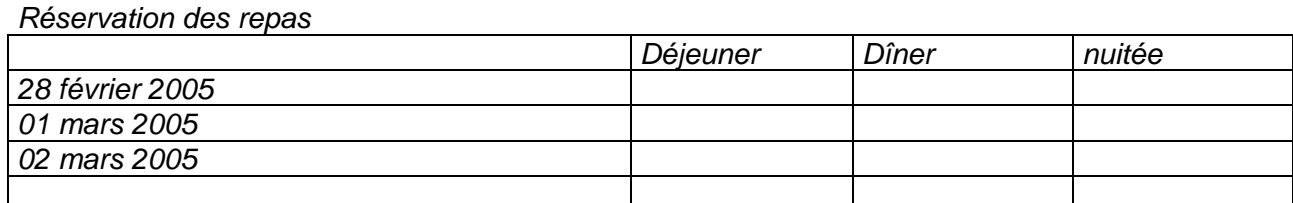

Nom / Prénom : Date : **SIGNATURF** 

#### Date et Visa du Proviseur **Date et Visa du SRFD**

# **ETABLISSEMENTS DE L'ENSEIGNEMENT PRIVE DE LA REGION DE BRETAGNE ET PAYS DE LOIRE**

# **BULLETIN D'INSCRIPTION :**

MISE EN PLACE DU BACCALAUREAT PROFESSIONNEL « SERVICES EN MILIEU RURAL »

### *DU 28 FEVRIER 2005 A 14H AU 02 MARS 2005 A 12H*

# AU **CEMPAMA**

A L'ATTENTION DE MME D. QUELEN

RUE DE LA CALE

#### 29170 FOUESNANT

(dominique.quelen@educagri.fr)

# *A RETOURNER AVANT LE 9 FEVRIER 2005*

CODE SAFO :

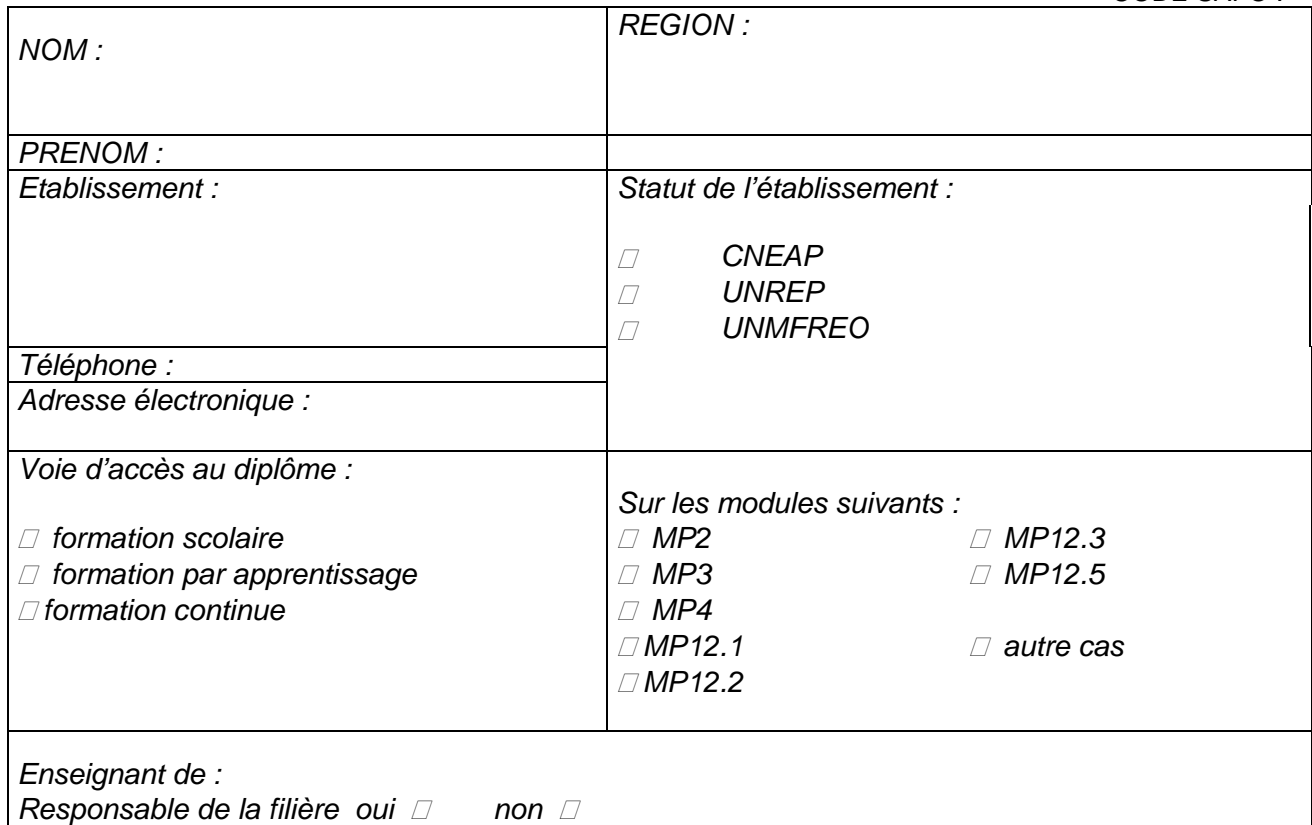

#### *Réservation des repas*

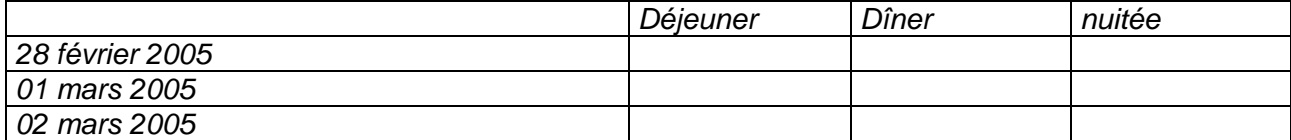

Nom / Prénom : Nom bate : **SIGNATURE** 

# **ETABLISSEMENTS DE L'ENSEIGNEMENT PUBLIC DE LA REGION D'AQUITAINE, MIDI PYRENEES, LANGUEDOC ET ROUSILLON**

# **BULLETIN D'INSCRIPTION :**

MISE EN PLACE DU BACCALAUREAT PROFESSIONNEL

# « SERVICES EN MILIEU RURAL »

DU 08 MARS 2005 A 14H AU 10 MARS 2005 A 12H

# AU **CEP**

A L'ATTENTION DE MME L. PEMEANT

9, RUE CELESTIN FREINET

48400 FLORAC

(laurence.pemeant@educagri.fr)

# *A RETOURNER AVANT LE 9 FEVRIER 2005*

CODE SAFO :

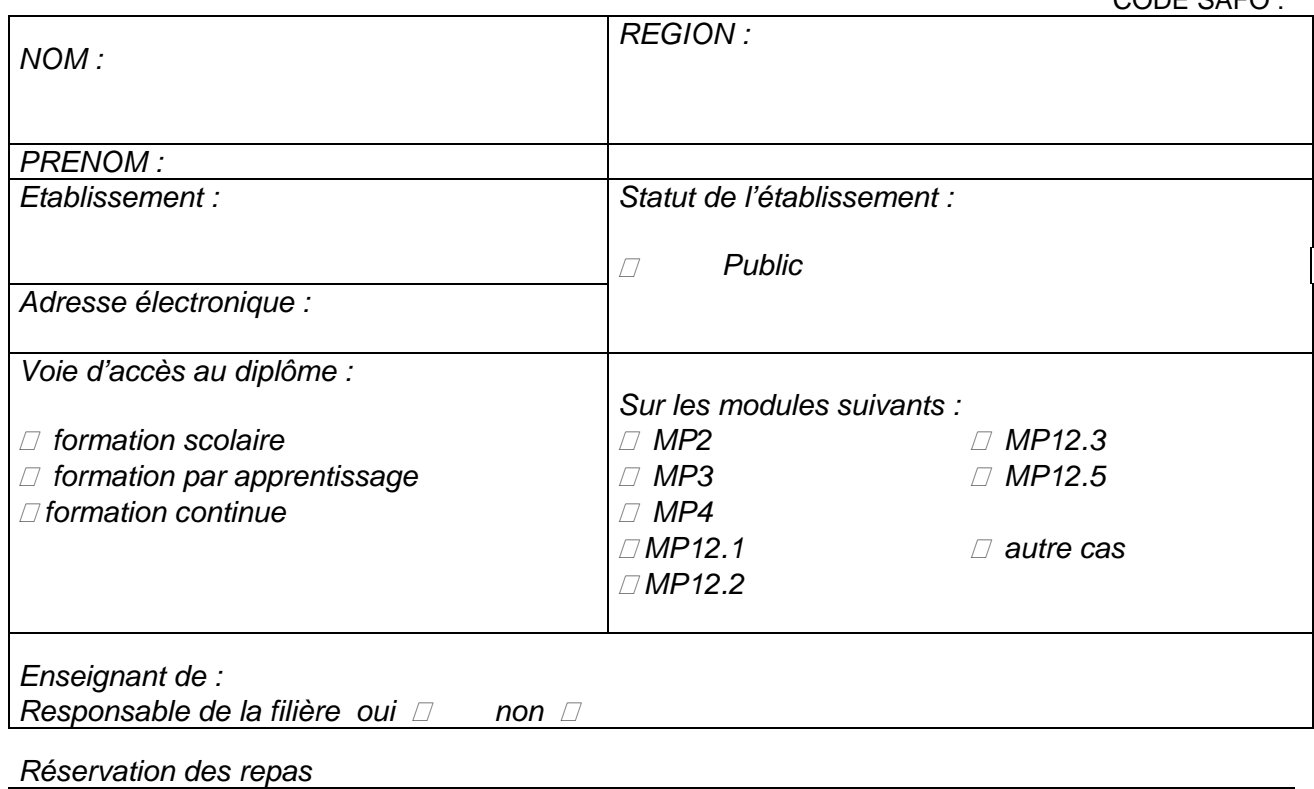

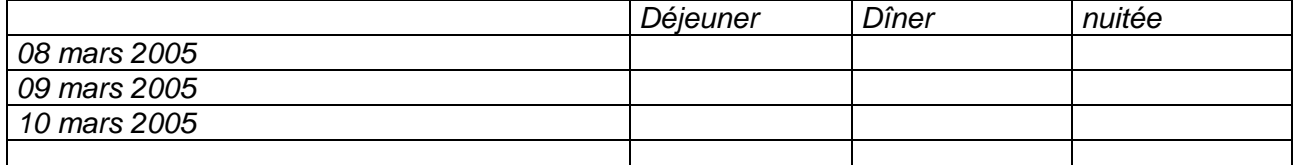

Nom / Prénom : Date : **SIGNATURE** 

Date et Visa du Proviseur Date et Visa du SRFD

# **ETABLISSEMENTS DE L'ENSEIGNEMENT PRIVE DE LA REGION D'AQUITAINE, MIDI PYRENEES, LANGUEDOC ET ROUSILLON**

# **BULLETIN D'INSCRIPTION :**

MISE EN PLACE DU BACCALAUREAT PROFESSIONNEL « SERVICES EN MILIEU RURAL »

# DU 08 MARS 2005 A 14H AU 10 MARS 2005 A 12H

### AU **CEP**

A L'ATTENTION DE MME L. PEMEANT

9, RUE CELESTIN FREINET

#### 48400 FLORAC

(laurence.pemeant@educagri.fr)

# *A RETOURNER AVANT LE 9 FEVRIER 2005*

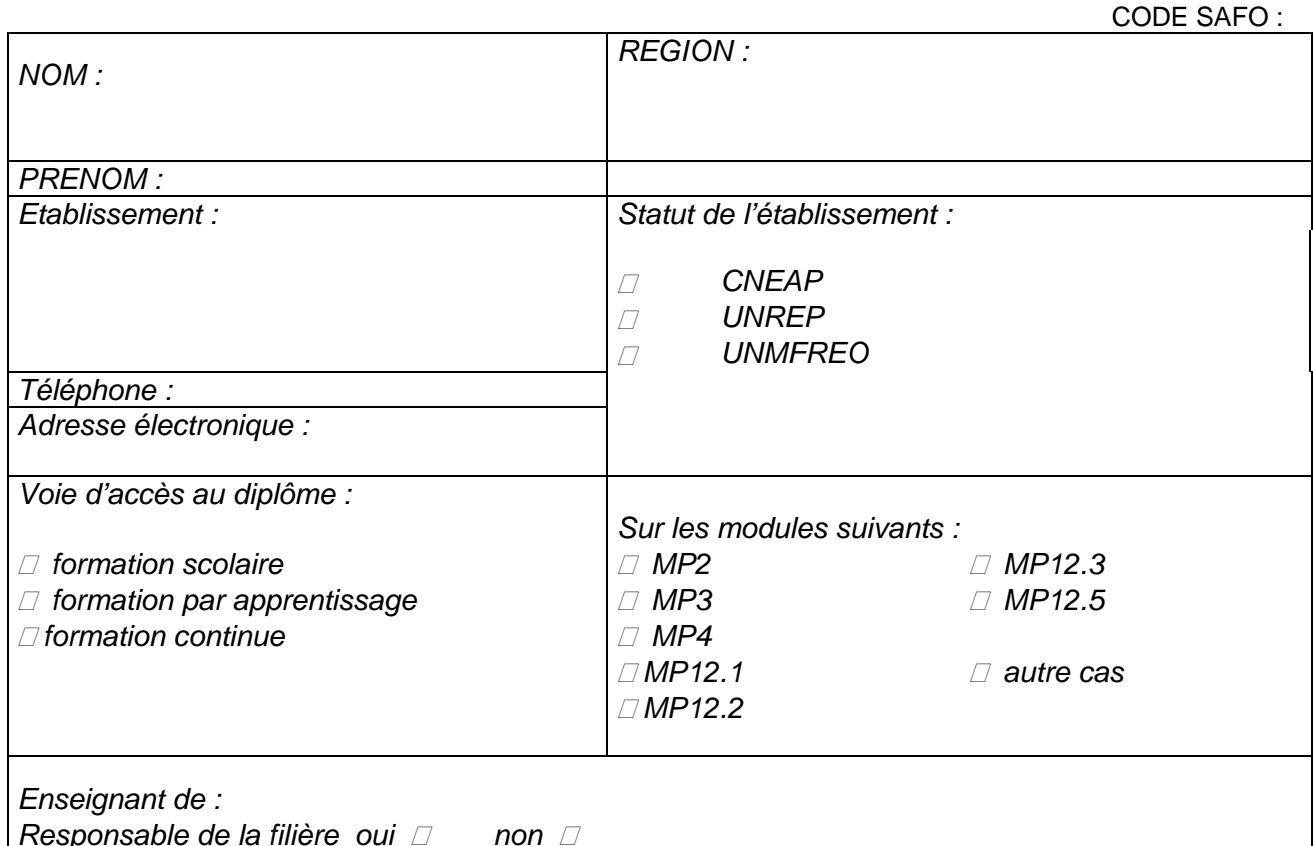

*Responsable de la filière oui □ non □* 

*Réservation des repas*

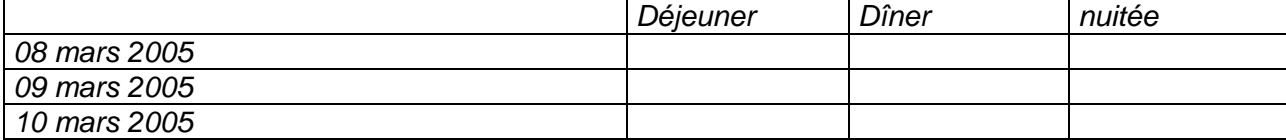

Nom / Prénom : Date : **SIGNATURE** 

# Date et Visa du Proviseur Date et Visa de la fédération

# **ETABLISSEMENTS DE L'ENSEIGNEMENT PUBLIC DE LA REGION DE BOURGOGNE, FRANCHE COMTE, AUVERGNE, RHONE ALPES, PACA ET ALSACE**

# **BULLETIN D'INSCRIPTION :**

MISE EN PLACE DU BACCALAUREAT PROFESSIONNEL « SERVICES EN MILIEU RURAL »

### DU 14 MARS 2005 A 14H AU 16 MARS 2005 A 12H

# A **L'ENESAD**

A L'ATTENTION DE M. J. PECHEUR

26, BLD DU DOCTEUR PETITJEAN

BP 87999

21079 DIJON CEDEX

(joel.pecheur@educagri.fr)

# *A RETOURNER AVANT LE 9 FEVRIER 2005*

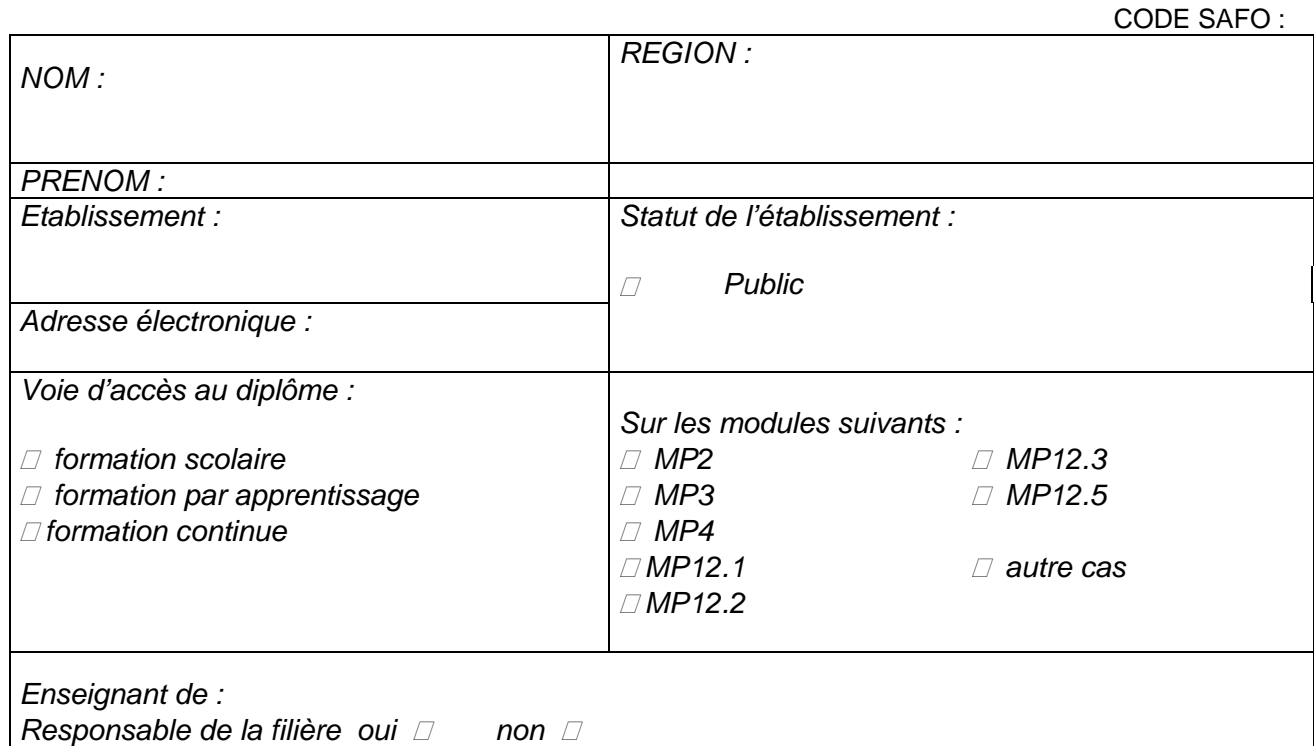

*Réservation des repas*

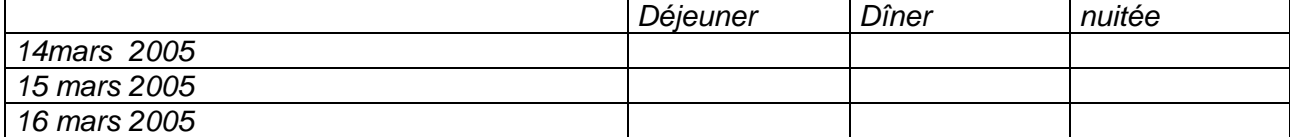

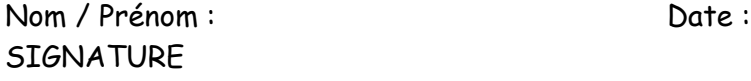

Date et Visa du Proviseur Date et Visa du SRFD

8

# **ETABLISSEMENTS DE L'ENSEIGNEMENT PRIVE DE LA REGION DE BOURGOGNE, FRANCHE COMTE, AUVERGNE, RHONE ALPES, PACA ET ALSACE**

# **BULLETIN D'INSCRIPTION :**

MISE EN PLACE DU BACCALAUREAT PROFESSIONNEL « SERVICES EN MILIEU RURAL »

#### DU 14 MARS 2005 A 14H AU 16 MARS 2005 A 12H

# A **L'ENESAD**

A L'ATTENTION DE M. J. PECHEUR

26, BLD DU DOCTEUR PETITJEAN

BP 87999

21079 DIJON CEDEX

(joel.pecheur@educagri.fr)

# *A RETOURNER AVANT LE 9 FEVRIER 2005*

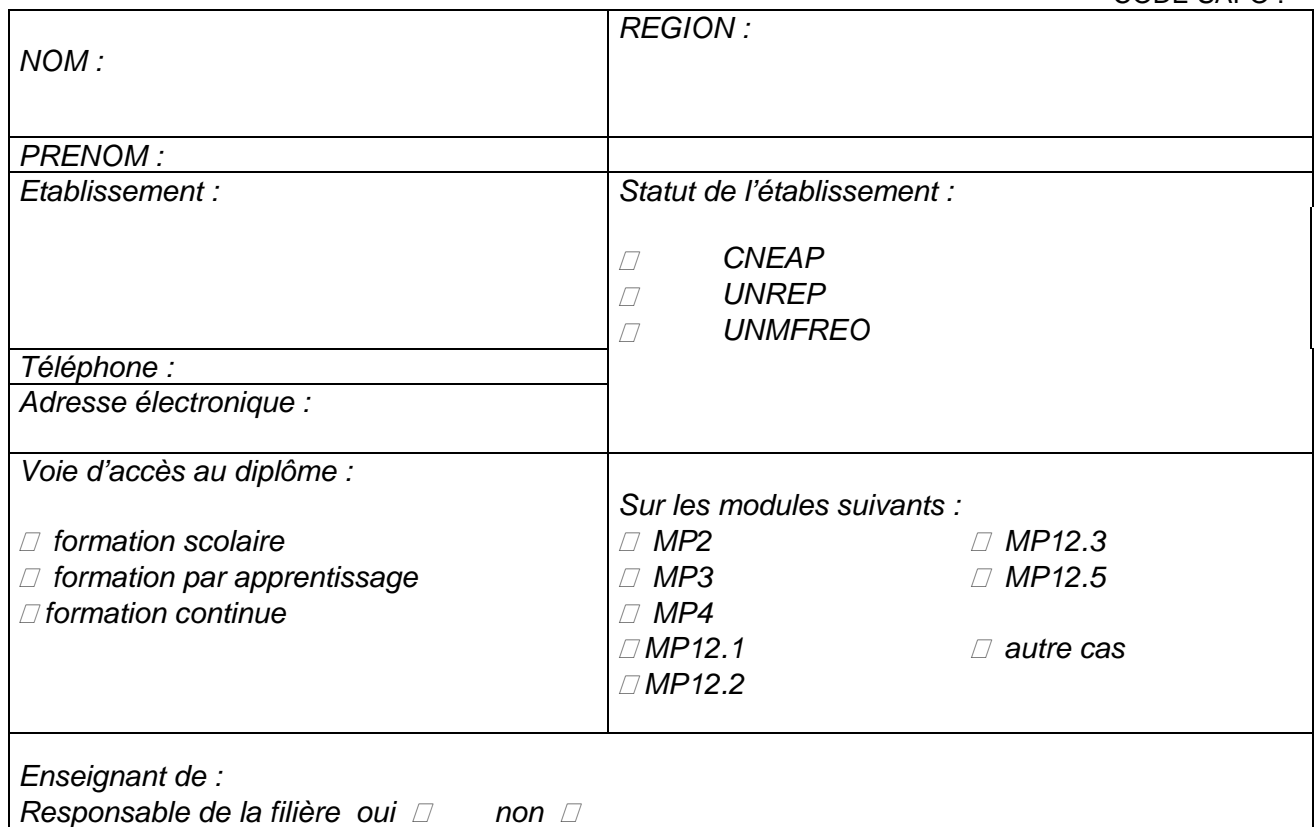

*Réservation des repas*

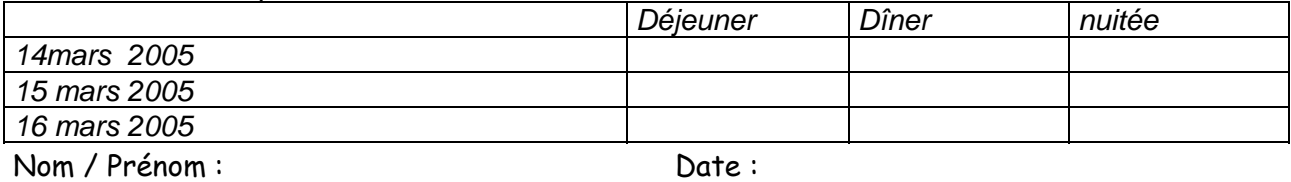

**SIGNATURE** 

CODE SAFO :

# **ETABLISSEMENTS DE L'ENSEIGNEMENT PUBLIC DE LA REGION DE NORD-PAS DE CALAIS, PICARDIE, HAUTE ET BASSE NORMANDIE, ILE DE FRANCE, POITOU-CHARENTE, CHAMPAGNE-ARDENNES, LORRAINE, LIMOUSIN ET CENTRE I**

# **BULLETIN D'INSCRIPTION :**

MISE EN PLACE DU BACCALAUREAT PROFESSIONNEL « SERVICES EN MILIEU RURAL »

DU 17 MARS 2005 A 10H AU 18 MARS 2005 A 17H

# AU **CEZ-BERGERIE NATIONALE**

A L'ATTENTION DE MME V. LECHIEN

DEPARTEMENT FORMATION

PARC DU CHATEAU

78120 RAMBOUILLET

(veronique.lechien@educagri.fr)

# *A RETOURNER AVANT LE 9 FEVRIER 2005*

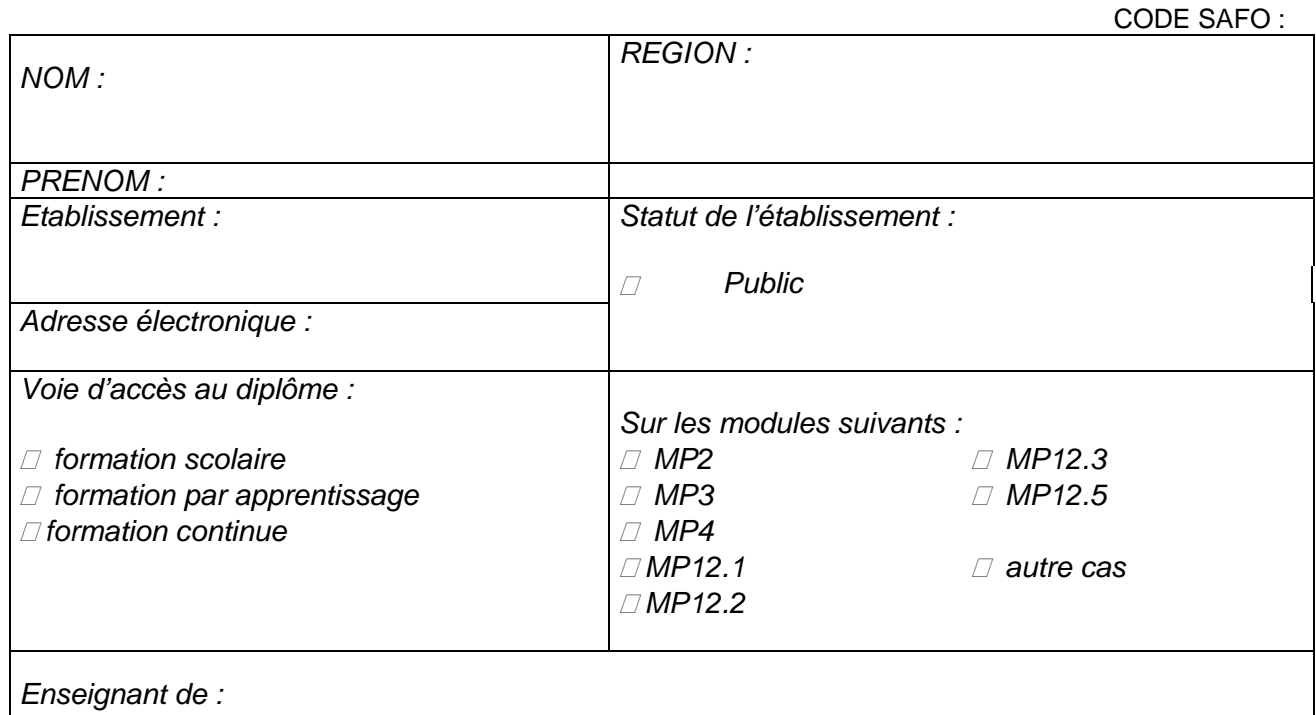

*Responsable de la filière oui non* 

*Réservation des repas*

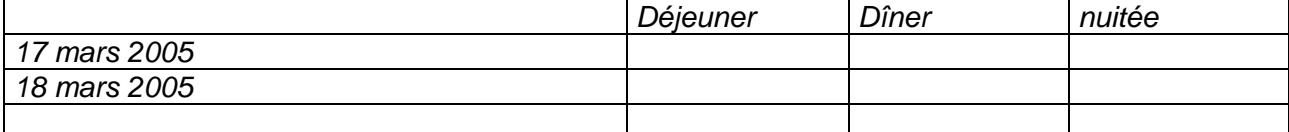

Nom / Prénom : Nom is a part of the set of the set of the set of the set of the set of the set of the set of the set of the set of the set of the set of the set of the set of the set of the set of the set of the set of the **SIGNATURF** 

Date et Visa du Proviseur Date et Visa du SRFD

# **ETABLISSEMENTS DE L'ENSEIGNEMENT PRIVE DE LA REGION DE NORD-PAS DE CALAIS, PICARDIE, HAUTE ET BASSE NORMANDIE, ILE DE FRANCE, POITOU-CHARENTE, CHAMPAGNE-ARDENNES, LORRAINE, LIMOUSIN ET CENTRE**

# **BULLETIN D'INSCRIPTION :**

MISE EN PLACE DU BACCALAUREAT PROFESSIONNEL « SERVICES EN MILIEU RURAL »

# DU 17 MARS 2005 A 10H AU 18 MARS 2005 A 17H

#### AU **CEZ-BERGERIE NATIONALE**

A L'ATTENTION DE MME V. LECHIEN

DEPARTEMENT FORMATION

PARC DU CHATEAU

78120 RAMBOUILLET

(veronique.lechien@educagri.fr)

# *A RETOURNER AVANT LE 9 FEVRIER 2005*

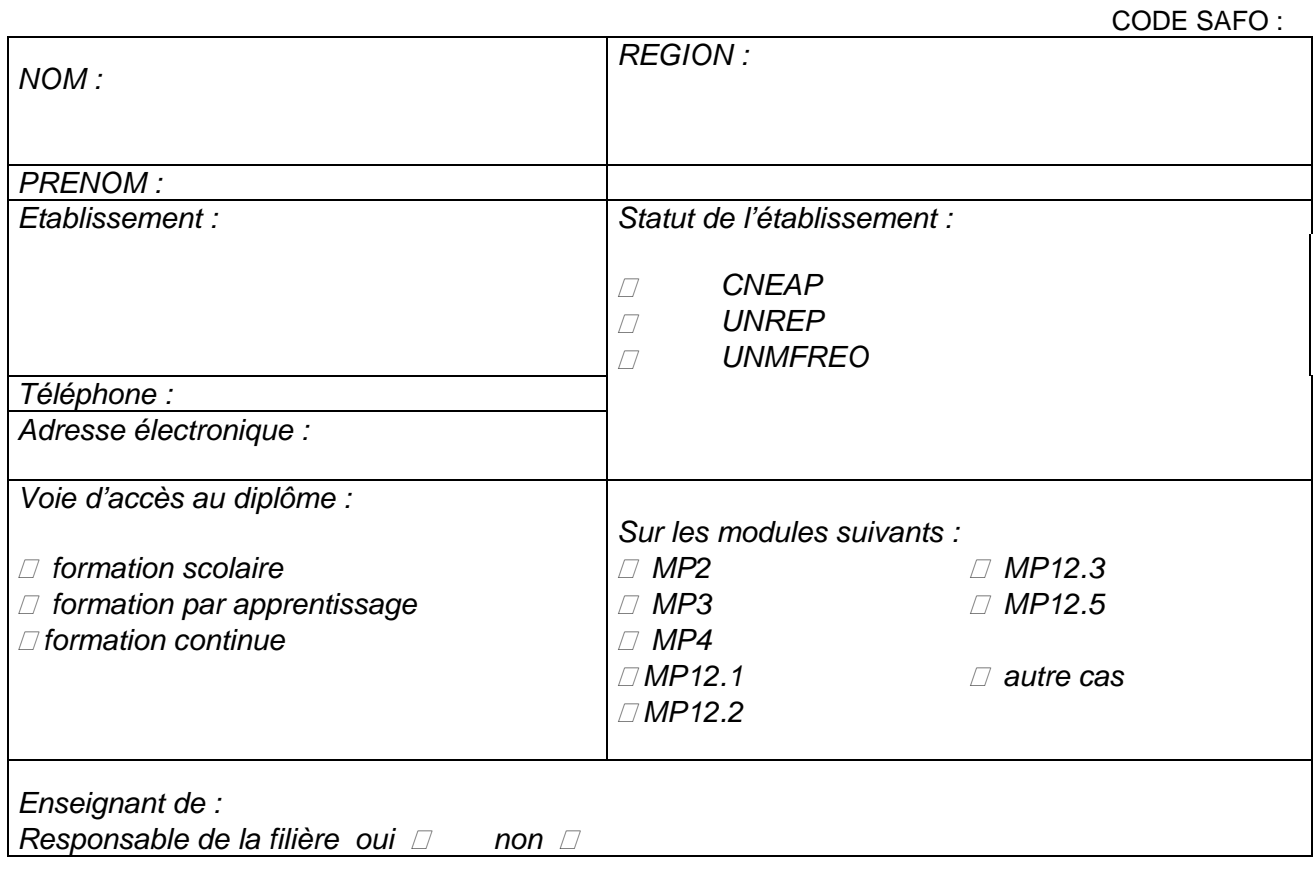

#### *Réservation des repas*

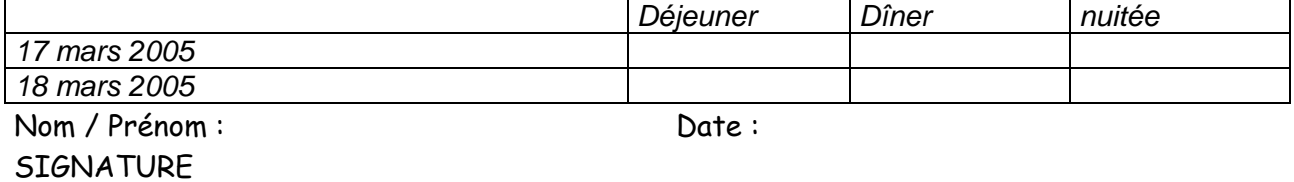

#### **ANNEXE 1**

# **DEROULEMENT DE LA SESSION D'ACCOMPAGNEMENT A LA MISE EN PLACE DU BAC PRO SERVICES EN MILIEU RURAL**

# **Animateurs DGER :**

- les inspecteurs pédagogiques des disciplines concernées par les modules professionnels : biologie-écologie, physique-chimie, ESC, Histoire-géographie, SESG économie d'entreprise, SESG économie familiale et sociale, SESG bureautiquesecrétariat
- la sous-direction de la politique des formations de l'enseignement général, technologique et professionnel
- 1 chargée d'étude du bureau des enseignements technologiques et professionnels (BETP

# **Déroulement de la session**

# **Première demi-journée : information générale**

- Accueil des participants
- Ouverture de la session par la sous-direction POFEGTP
- Du BTA au Bac professionnel : différences, organisation générale
- Les compétences visées, les emplois visées
- Le projet professionnel élève

(Une boîte à questions sera mise à la disposition des participants)

# **Deuxième demi-journée : du projet territorial à l'action professionnelle, autour du MP 12.5**

- Travail en ateliers de 15 personnes maximum animés par un inspecteur pédagogique

> Objectif : A partir de situations professionnelles concrètes, élaborer la mise en œuvre pédagogique du module MP 12.5

# **Troisième demi-journée : synthèse des travaux en ateliers**

- Restitution des travaux en ateliers
- Le module MP4 et l'E6

#### **Quatrième demi-journée : Les modules professionnels et l'évaluation**

- Ateliers animés par les inspecteurs pédagogiques des modules MP2, MP3, MP12.1, MP 12.2 et MP 12.3
- Mise en commun et réponses aux questions diverses
- Bilan et clôture de la session